## 3.2. 【Windows OS】Outlook に DEEPMail と Exchange のアカウントを追加して移行

Outlook に DEEPMail と Exchange を接続してメール データを移行する手順です。

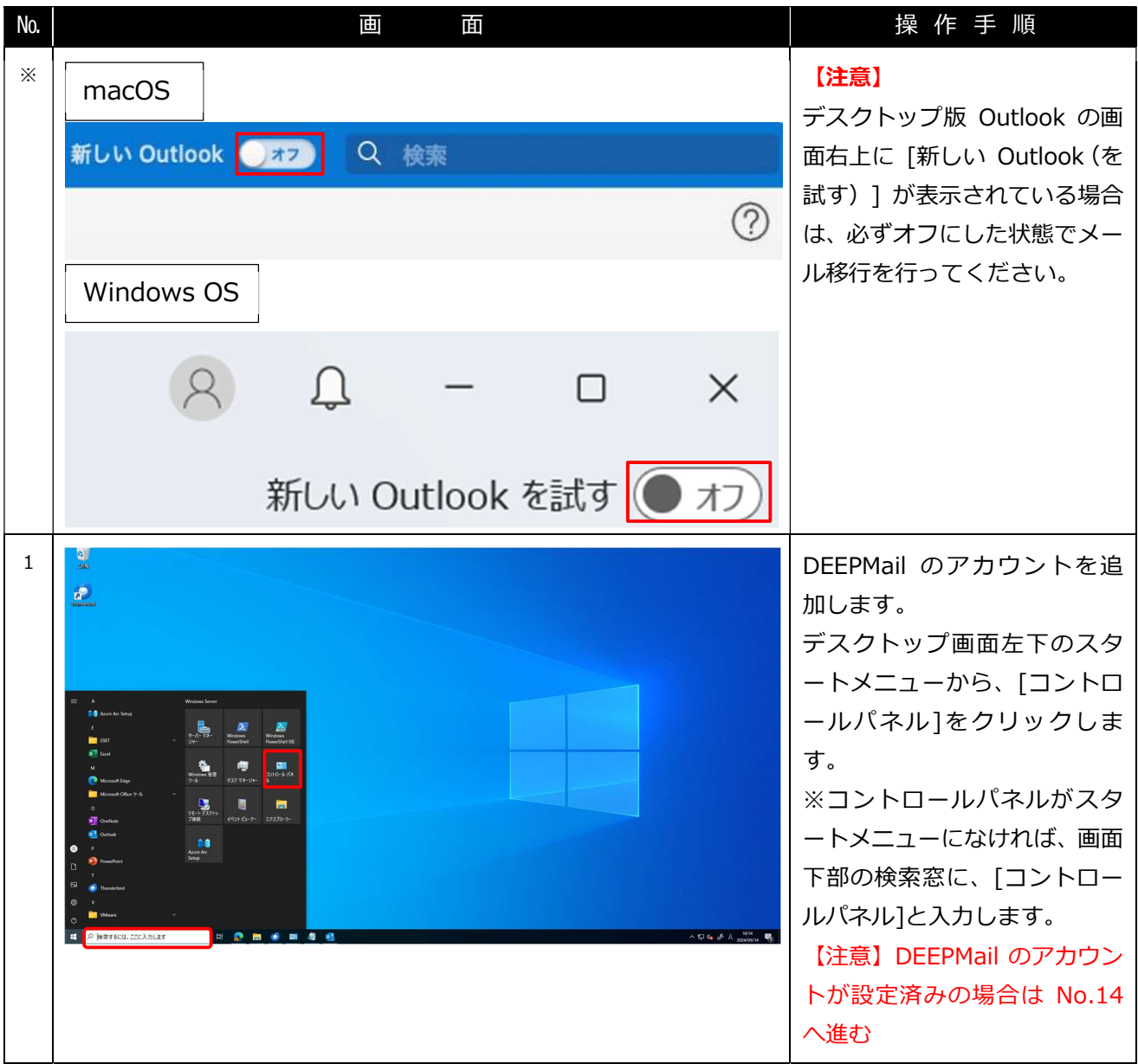

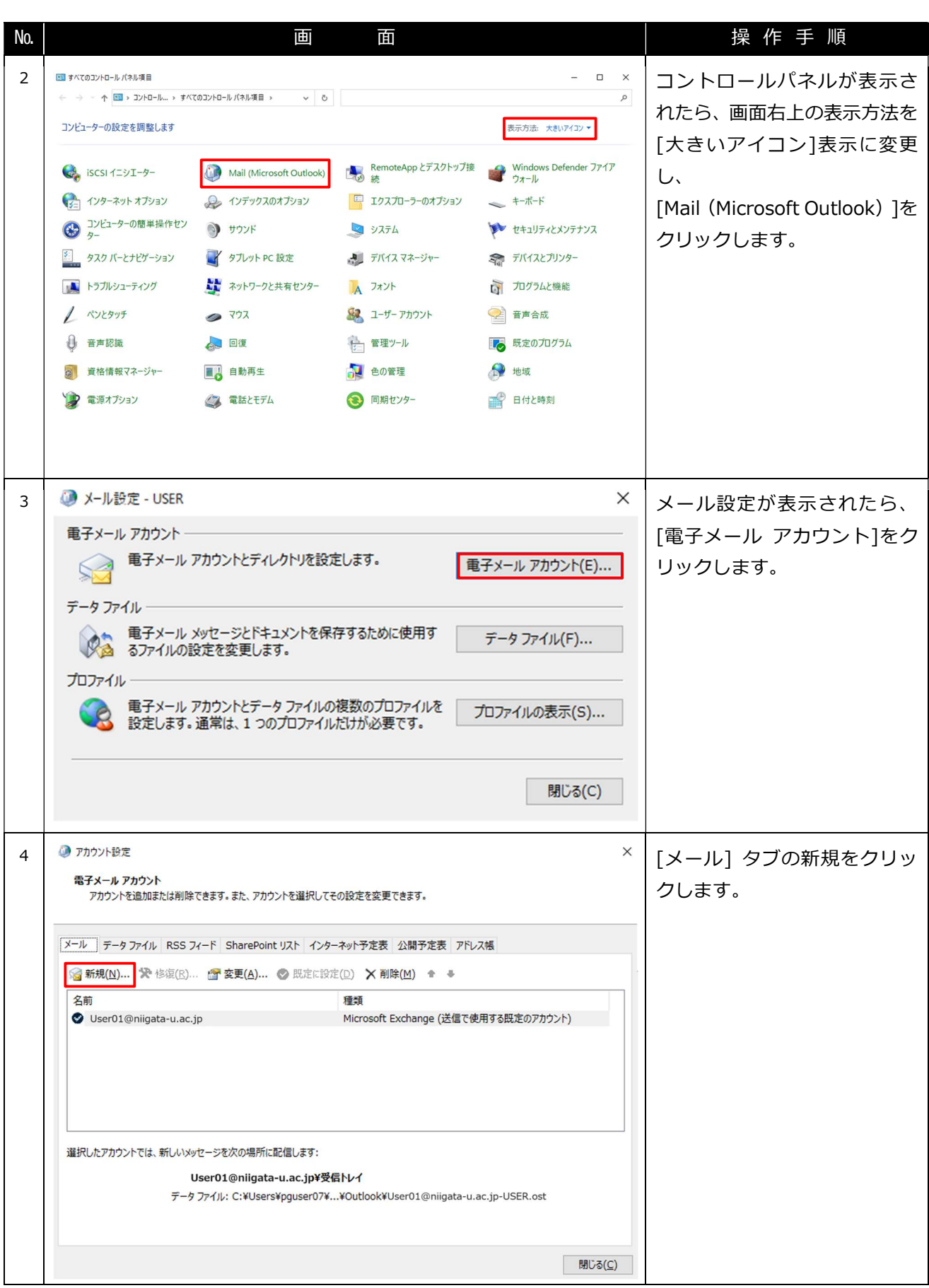

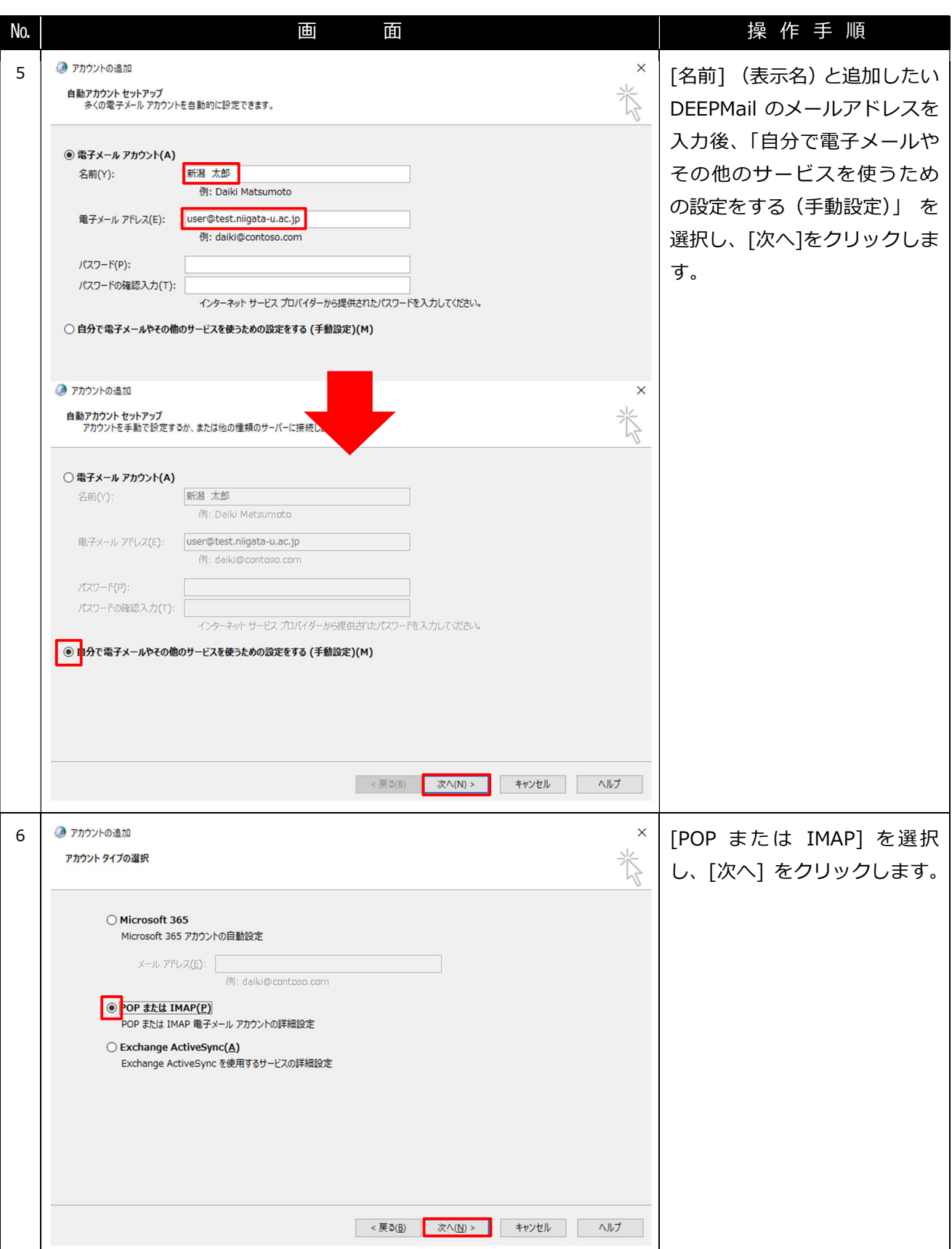

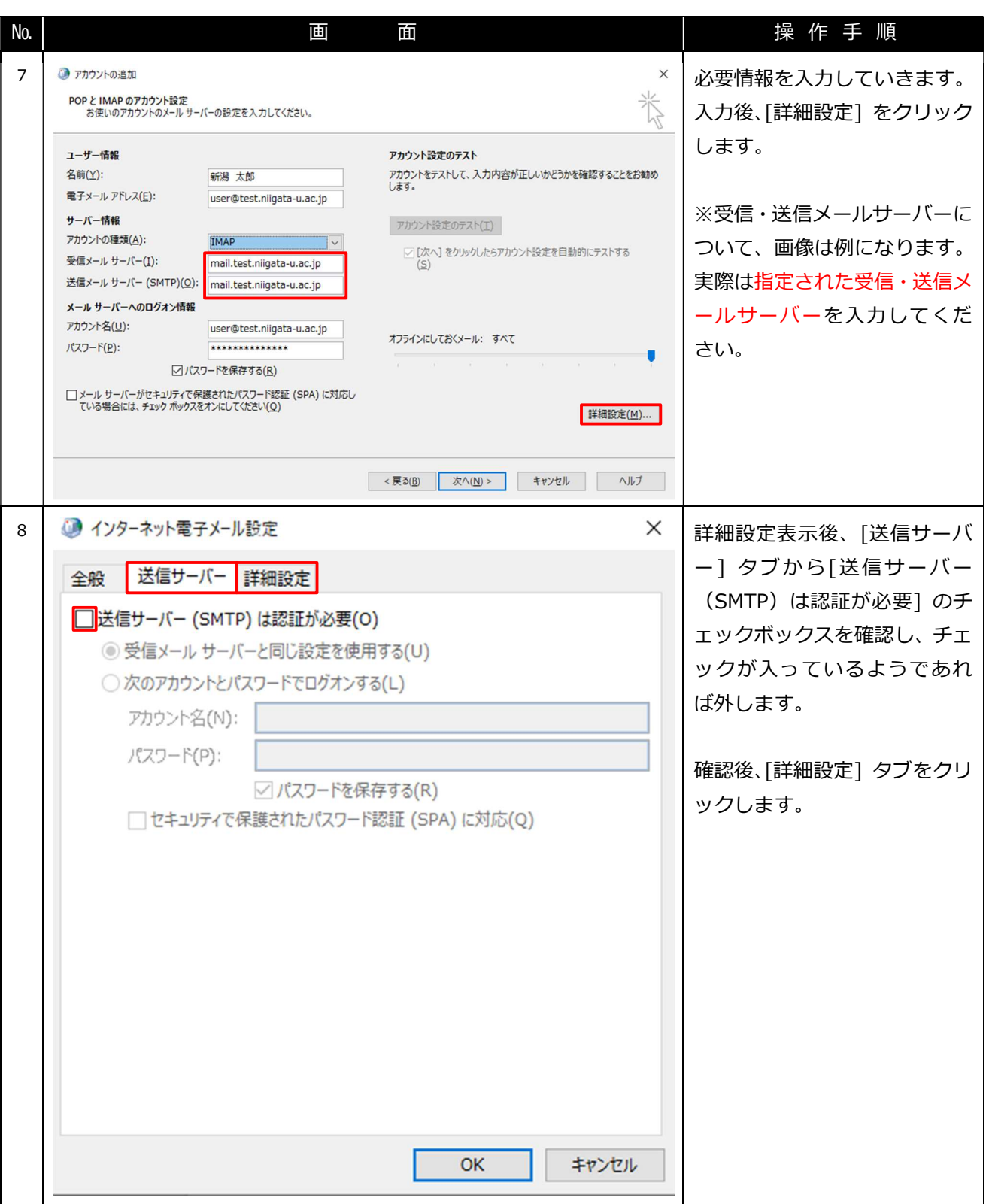

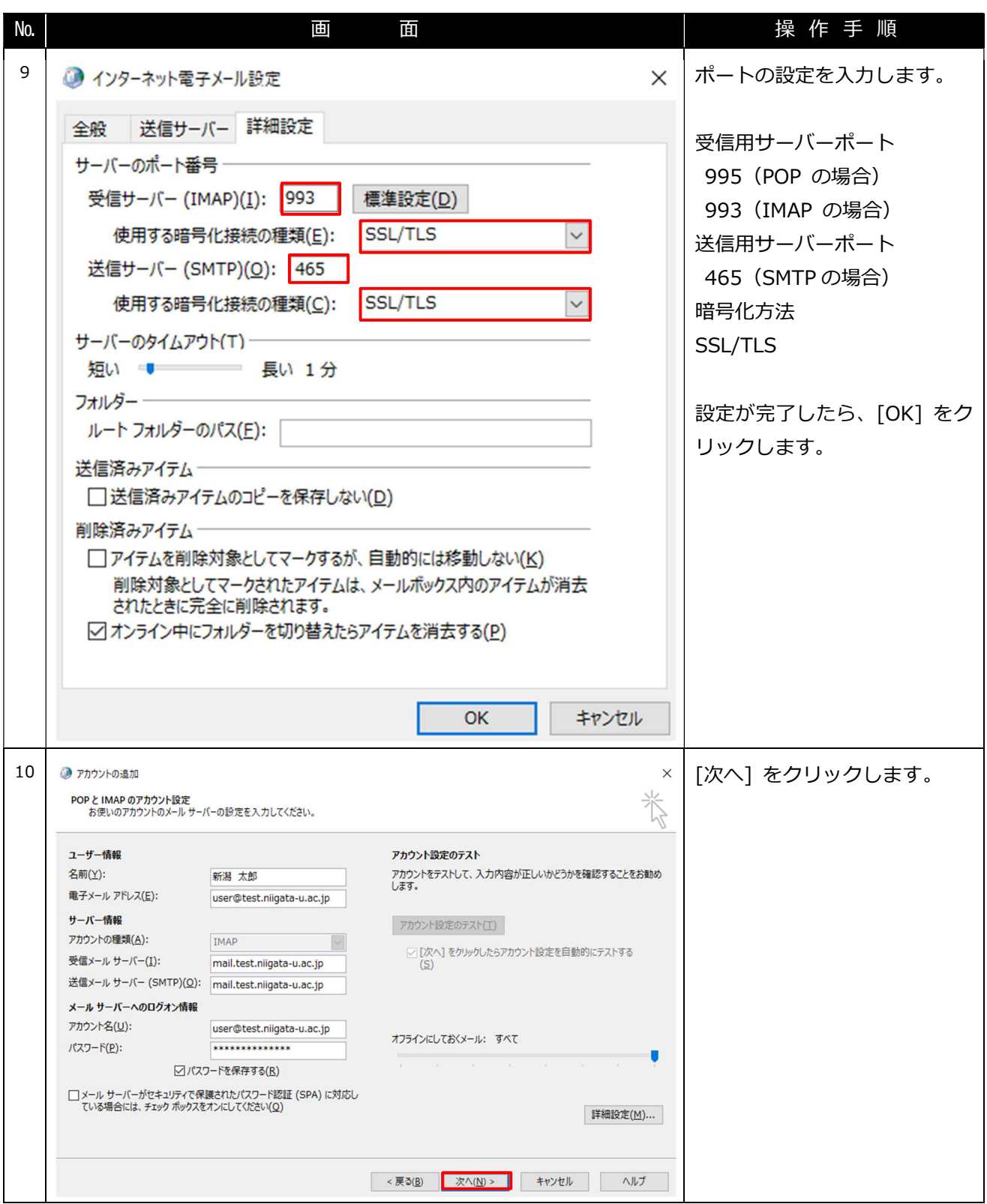

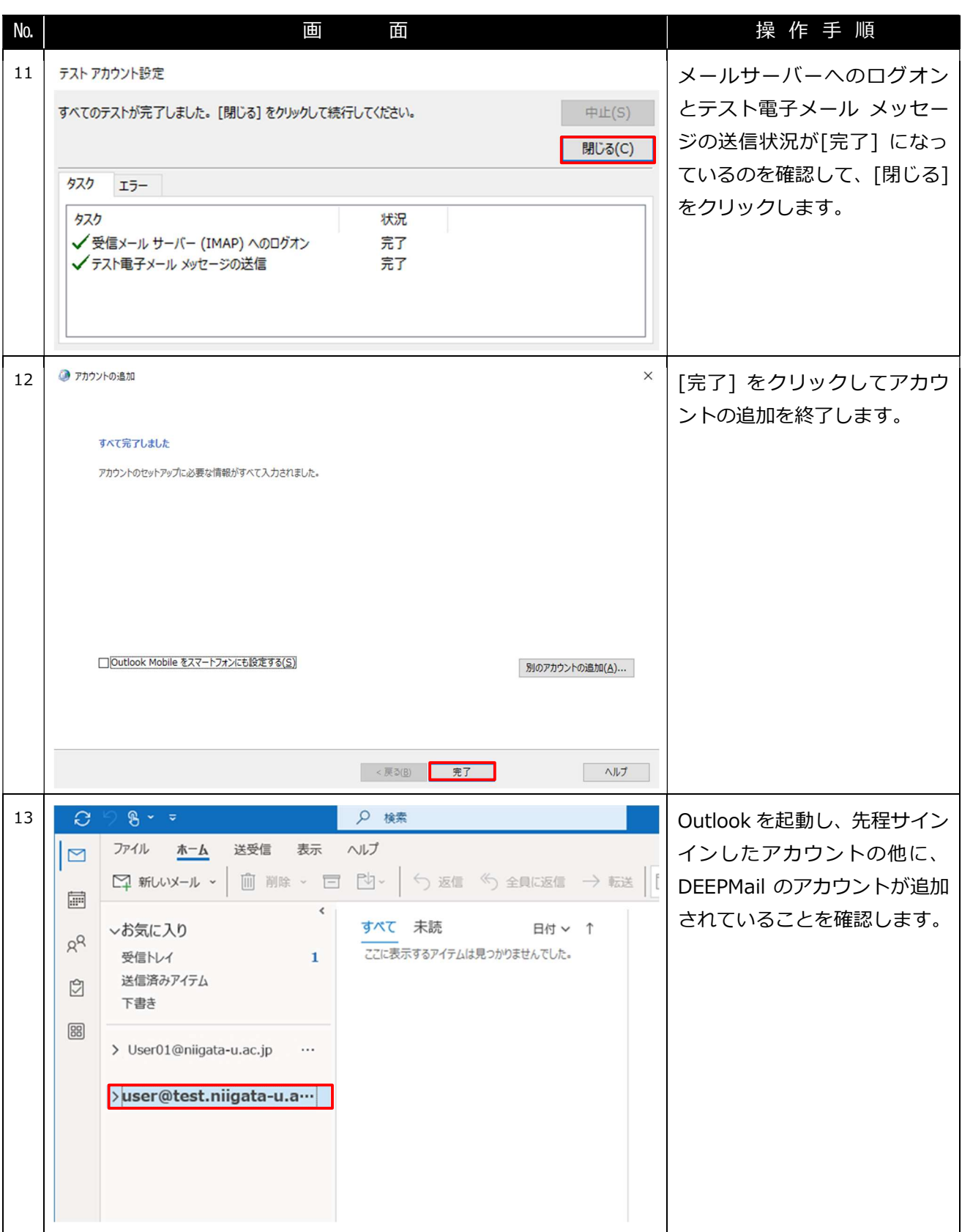

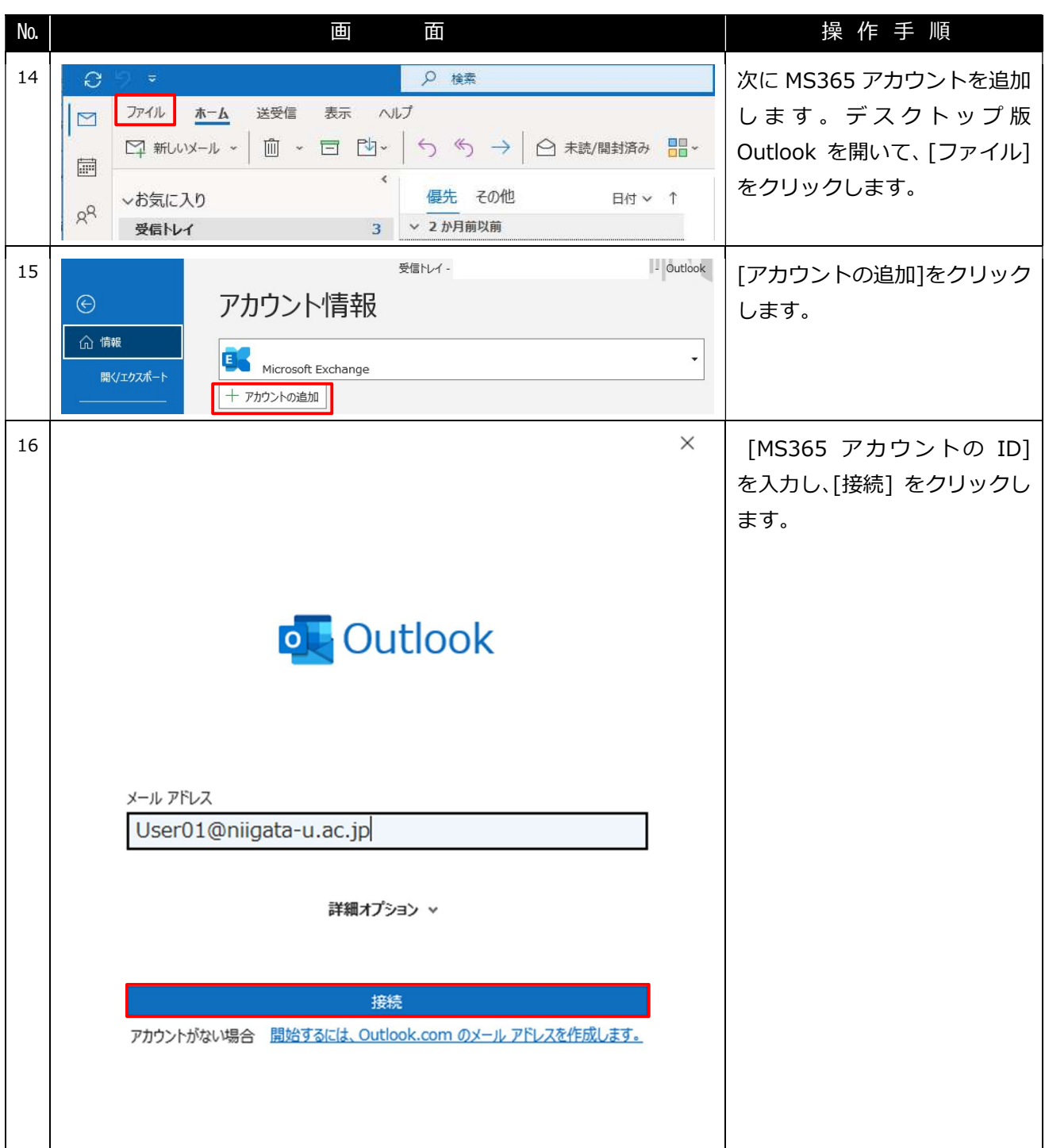

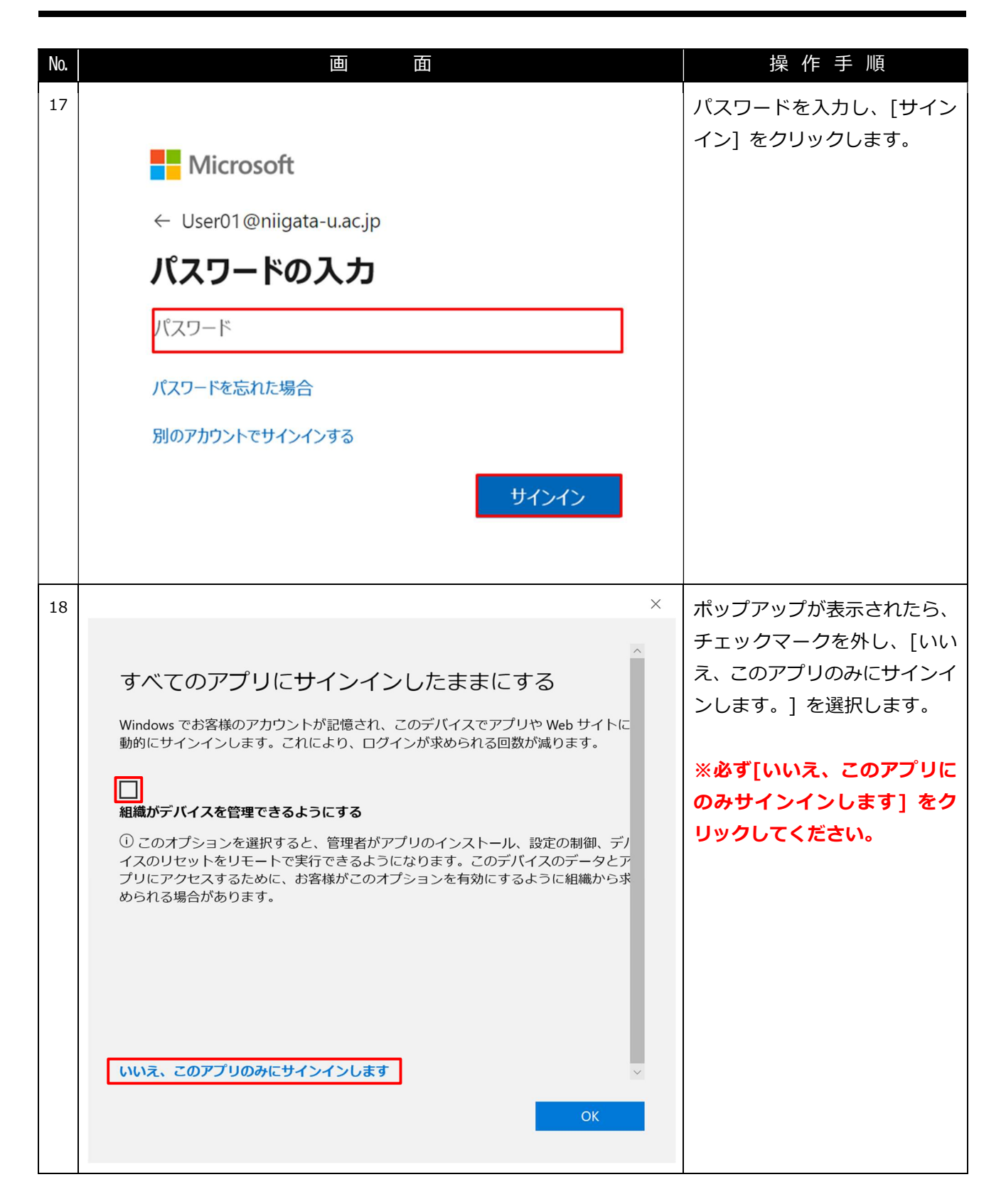

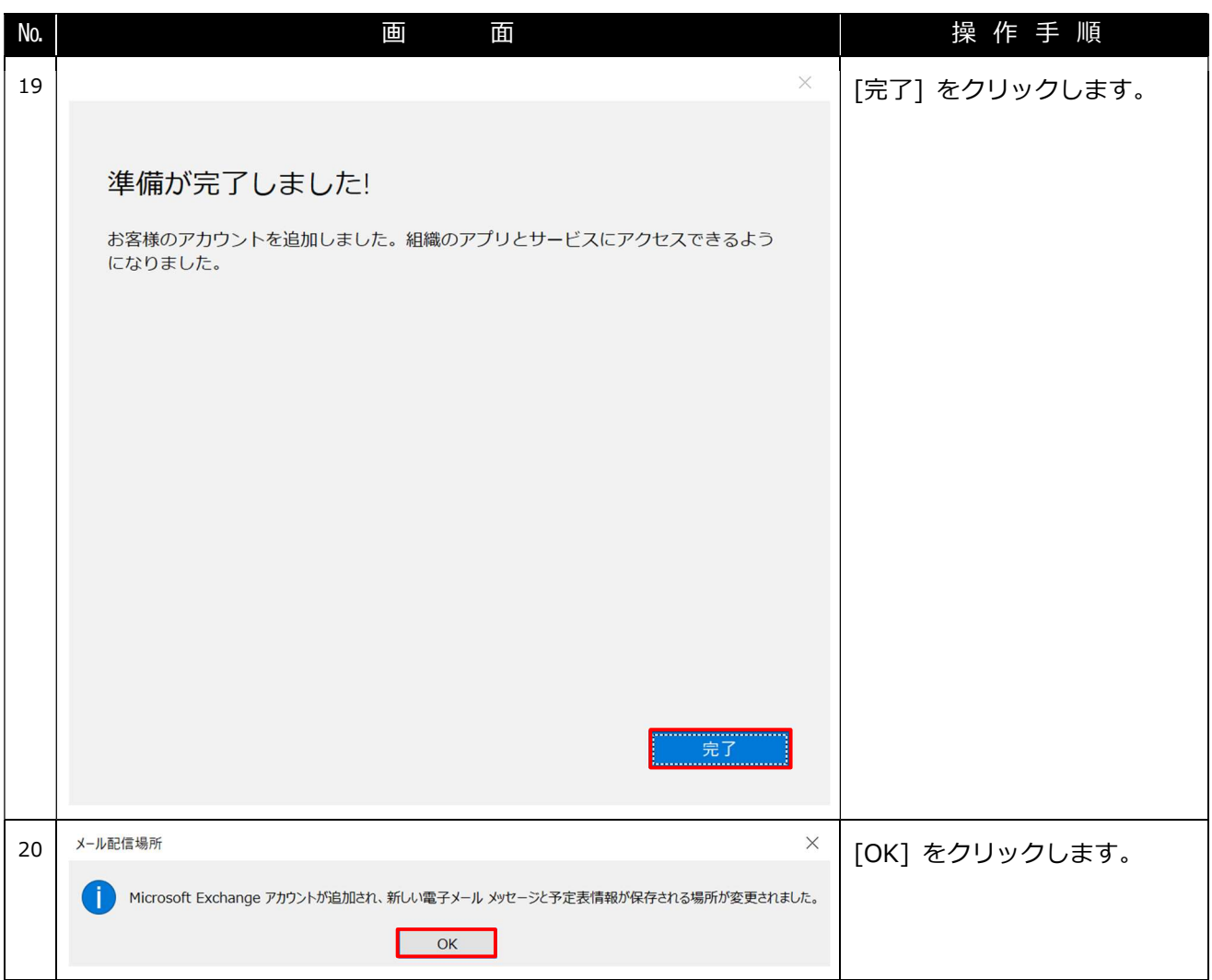

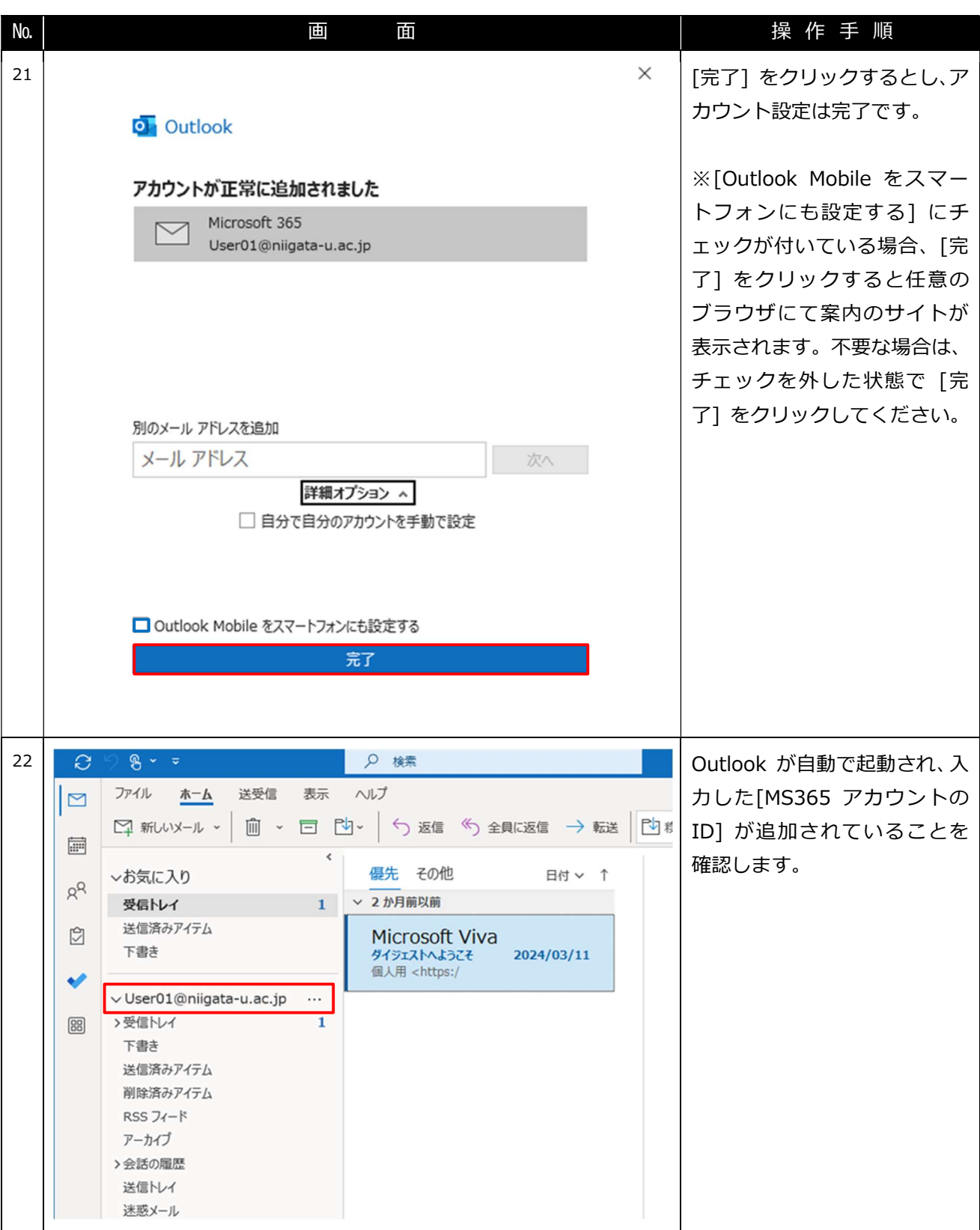

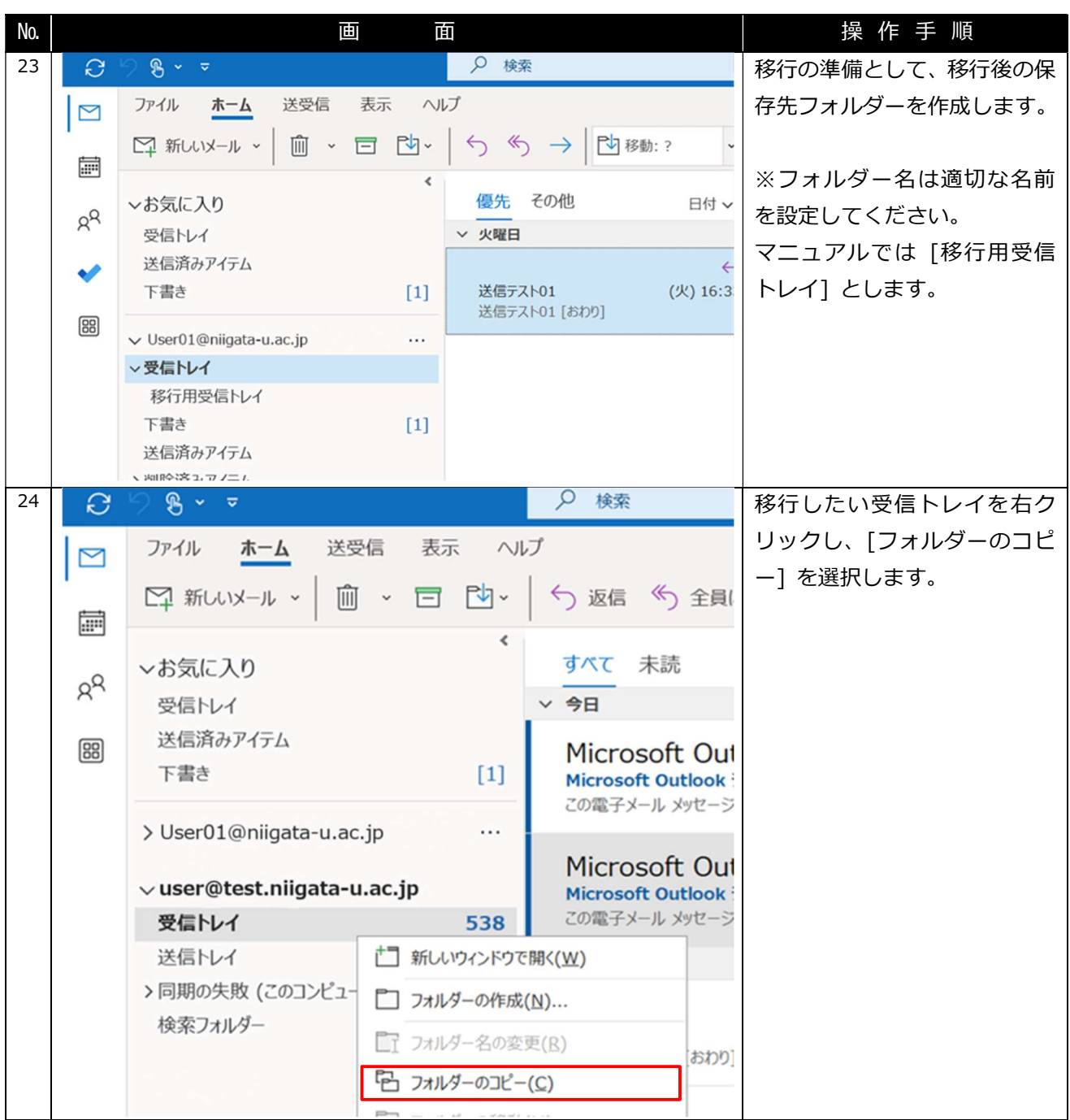

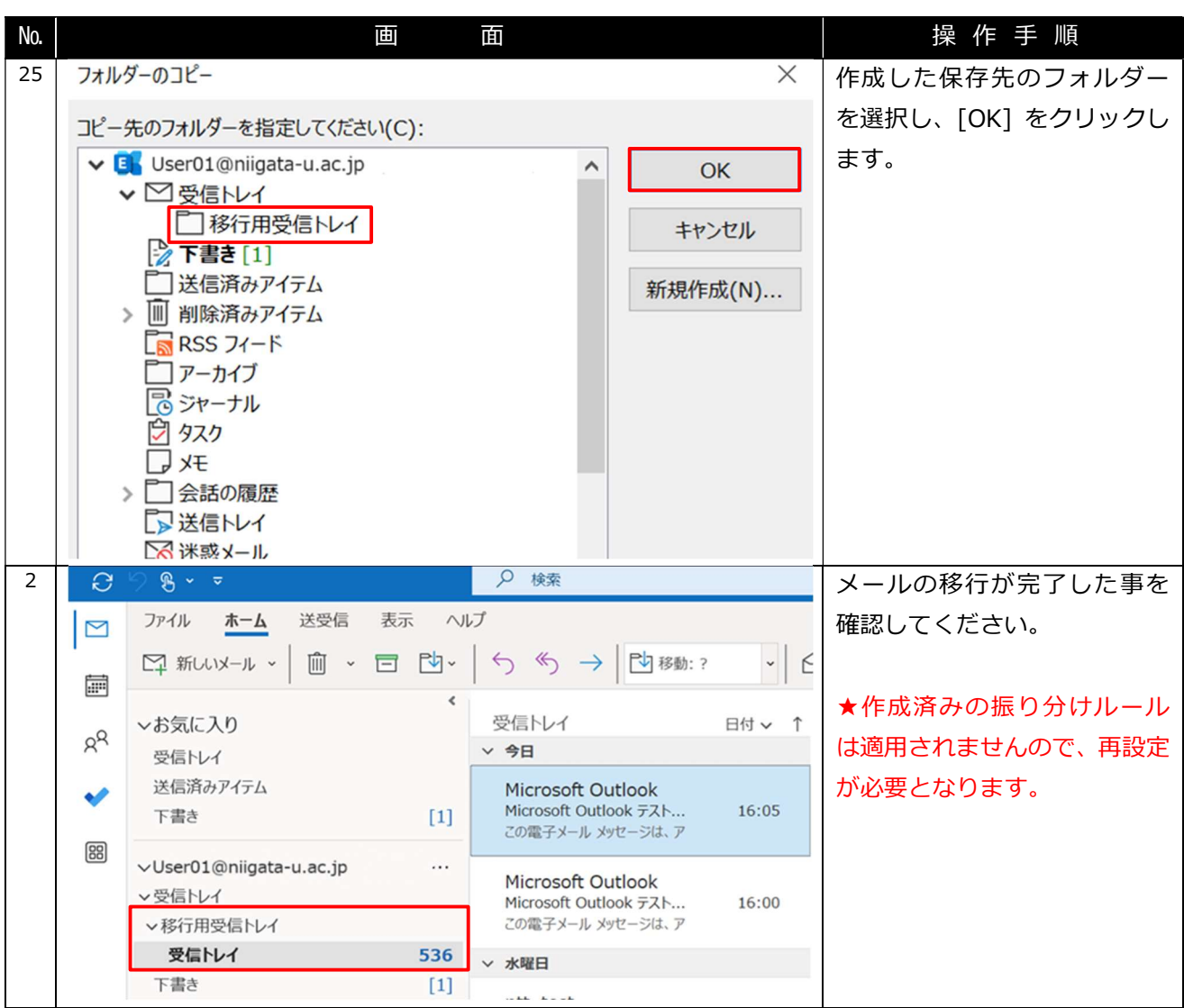